#### **DAFTAR PUSTAKA**

- Abtohi, S. 2017. Skripsi. Implementasi Web Scrapping dan Klasifikasi Sentimen Menggunakan Metode Support Vector Machine. Universitas Islam Indonesia.
- Admin. 2020. Persiapan Bahan Baku Utama Produksi Saus Sambal. Internet. Diakses tgl 6 September 2021, https://www.anekarasa.co.id/2020/10/17/persipan-bahan-baku-utama/. PT. Bumbu Aneka Rasa.
- Awad, M., & Khanna, R. 2015. Efficient Learning Machines: Theories, Concepts, and Applications for Engineers and System Designers (p. 268). Springer nature.
- Badan Pusat Statistik. 2020. Statistik Hortikultura 2020. Katalog.
- Banyal, N. A., Surianti, S., & Dayat, A. R. 2016. Klasifikasi Citra Plasmodium Penyebab Penyakit Malaria dalam Sel Darah Merah Manusia dengan Menggunakan Metode Multi Class Support Vector Machine (SVM). ILKOM Jurnal Ilmiah, 8(2), 111-118.
- Basri, Indrabayu, and Andani Achmad. 2015. Gaussian Mixture Models Optimization for Counting The Number of Vehicle by Adjusting The Region of Interest under Heavy Traffic Condition. Universitas Hasanuddin-Makassar.
- Cambell, C., & Ying, Y. 2011. Learning with Support Vector Machines: Synthesis Lecturers on Artificial Intellligence and Machine Learning. Morgan & Claypool.
- Deptan. 2009. Standar Prosedur Operasional (SPO) Pengolahan Cabe. Direktorat Pengolahan Hasil Pertanian. Jakarta.
- Faihah, R. T. 2010. Support Vector Machine (SVM). Makalah Data Mining. Universitas Trunojoyo.
- Falah, R. F., Nurhayati, O. D., & Martono, K. T. 2016. Aplikasi Pendeteksi Kualitas Daging Menggunakan Segmentasi Region of Interest Berbasis Mobile. Jurnal Teknologi dan Sistem Komputer, 4(2), 333-343.Fama. 1984.

Rujukan Standar Specification for Fresh Chilies MS: 894 (1984). http://www.famaxchange.org/. (Diakses tgl 30 Agustus 2021)

- Fetri. (2019). Disertasi. Pengaruh Konsentrasi dan Waktu Aplikasi Kitpsan Terhadap Pertumbuhan dan Hasil Cabai (Capsicum annum L.). Universitas Andalas-Padang.
- Gazali, W., Soeparno, H., & Ohliati, J. (2012). Penerapan Metode Konvolusi Dalam Pengolahan Citra Digital. Jurnal Mat Stat, 12(2), 103-113.
- Ginting, E. D. 2012. Skripsi. Deteksi Tepi Menggunakan Metode Canny dengan Matlab untuk Membedakan Uang asli dan Uang Palsu. Program Studi Teknik Informatika.
- Hamid and Haryanto. (2012). Untung besar dari bertanam cabai hibrida. AgroMedia.
- Hendrawan, Y., Rohmatulloh, B., Prakoso, I., Liana, V., Fauzy, M.R., Damayanti, R., Hermanto, M.B. and Al Riza, D.F., (2021). Classification of large green chilli maturity using deep learning. In *IOP Conference Series: Earth and Environmental Science* (Vol. 924, No. 1, p. 012009). IOP Publishing.
- Hsu, C. W., & Lin, C. J. (2002). A comparison of methods for multiclass support vector machines. IEEE transactions on Neural Networks, 13(2), 415-425.
- Ihsanuddin, 2018. 5 Industri Utama Disiapkan untuk Revolusi Industri 4.0 [WWW Document].KOMPAS.com.URL.https://ekonomi.kompas.com/read/2018/0 4/04/134003826/5-industri-utama-disiapkan-untuk-revolusi-industri-40, diakses 4 September 2021.
- Ikhsanuddin, R. M. (2014). Identifikasi Citra pada Plat Nomor Kendaraan Mobil Pribadi Menggunakan Metode K-Nearest Neighbour.
- Indarto, I., & Murinto, M. (2017). Deteksi kematangan buah pisang berdasarkan fitur warna citra kulit pisang menggunakan metode transformasi ruang warna HIS. JUITA: Jurnal Informatika, 5(1), 15-21.
- Indrabulan, T. 2017. Perbandingan Metode Deteksi Objek Berbasis Video untuk Survei Arus Lalu Lintas. Universitas Hasanuddin-Makassar.
- Istiqomah, et.al. 2018. Analisis Pengembangan Klaster Hortikultura di Kabupaten Ngawi. Jurnal Litbang Provinsi Jawa Tengah, 16(1), 103-118.
- Kanan, C., & Cottrell, G. W. (2012). Color-to-grayscale: does the method matter in image recognition?. *PloS one*, *7*(1), e29740.
- Kesumawati, A. 2018. Perbandingan Metode Support Vector Machine (SVM) Linear, Radial Basis Function (RBF), dan Polinomial Kernel dalam Klasifikasi Bidang Studi Lanjut Pilihan Alumni UII. Universitas Islam Indonesia-Yogyakarta.
- Khuriyati. (2020). Quality Assessment of Chilies (Capsicum annuum L.) by Using a Smartphone Camera. In IOP Conference Series: Earth and Environmental Science (Vol. 425, No. 1, p. 012040). IOP Publishing.
- Kowalczyk, A. (2014). Linear Kernel: Why is it recommended for text classification ? .Diakses: 30 Agustus, 2021, internet [https://www.svmtutorial.com/2014/10/svm-linear-kernel-good-text](https://www.svmtutorial.com/2014/10/svm-linear-kernel-good-text-classification/)[classification/](https://www.svmtutorial.com/2014/10/svm-linear-kernel-good-text-classification/)
- Liu, Z. 2011. A method of SVM with normalization in intrusion detection. Procedia Environmental Sciences, 11, 256-262.
- Mufti, S. K. 2018. Sistem Rekognisi Kantuk pada Pengendara Mobil Berbasis Android. Unhas-Makassar.
- Munir, R. 2006. Aplikasi Image Thresholding untuk Segmentasi Objek. In Seminar Nasional Aplikasi Teknologi Informasi (SNATI).
- Nugraha, A. S. (2019). Penerapan Metode Support Vector Machine Pada Part Of Speech Tag Bahasa Indonesia (Doctoral dissertation, Universitas Komputer Indonesia).
- Nurfalach, D. R. (2010). Di UPTD Perbibitan Tanaman Hortikultura Desa Pakopen Kecamatan Bandungan Kabupaten Semarang.
- Nurhikma, A. 2019. Prototype Sistem Klasifikasi Kematangan Stroberi Menggunakan Algoritma Support Vector Machine. Universitas Hasanuddin-Makassar.
- Octaviani, P. A., Wilandari, Y., & Ispriyanti, D. (2014). Penerapan Metode Klasifikasi Support Vector Machine (SVM) Pada Data Akreditasi Sekolah Dasar (SD) Di Kabupaten Magelang. Jurnal Gaussian, 3(4), 811-820.
- Patel, S. (2017). Chapter 2: SVM (Support Vector Machine)—Theory. Dialses 30

Agustus, 2021, dari Machine Learning 101: [https://medium.com/machine](https://medium.com/machine-learning-101/chapter-2-svm-support-vectormachine-theory-f0812effc72)[learning-101/chapter-2-svm-support-vectormachine-theory-f0812effc72](https://medium.com/machine-learning-101/chapter-2-svm-support-vectormachine-theory-f0812effc72)

- Permata, E., Purnama, K. E., & Purnomo, M. H. (2016). Klasifikasi Jenis dan Fase Parasit Malaria Plasmodium Falciparum dan Plasmodium Vivax Dalam Sel Darah Merah Menggunakan Support Vector Machine. Setrum: Sistem Kendali-Tenaga-elektronika-telekomunikasi-komputer, 1(2), 50-57.
- Prasetyo, E. (2011). Pengolahan Citra Digital dan Aplikasinya menggunakan Matlab. Yogyakarta: Andi.

Pratt. 2007. Digital Image Processing, Los Altos, California, A John Wiley & Sons.

- Prianggodo, L. B., & Rohmah, R. N. (2016). Perancangan Object Tracking Robot Berbasis Image Processing Menggunakan Raspberry Pi (Doctoral dissertation, Universitas Muhammadiyah Surakarta).
- Pricila, J. M. 2016. Perbandingan Beberapa Pendekatan Multiclass SVM Klasifikasi Artikel Berbahasa Indonesia. Universitas Komputer Indonesia.
- Putra, D. (2010). Pengolahan citra digital. Penerbit Andi.
- Purnamawan, I. K. (2015). Support vector machine pada information retrieval. Jurnal Pendidikan Teknologi dan Kejuruan, 12(2), 139-146.
- Rai, P. 2011. Kernel Methods and Nonlinear Classification. Presentation.
- Santosa, B. 2007. Data Mining Teknik Pemanfaatan Data untuk Keperluan Bisnis. Yogyakarta: Graha Ilmu, 978(979), 756.
- Sari, P. D. dkk. 2017. *Analisis Credit Scoring Menggunakan Regresi Logistik LASSO dan Support Vector Machine (SVM)* (Doctoral dissertation, Bogor Agricultural University (IPB)).
- Scholkopf, B., and Smola, A. J., Learning with Kernels. MIT Press, Cambridge, MA, 2002.
- Sidehabi, S. W., Suyuti, A., Areni, I. S., & Nurtanio, I. (2018). The Development of Machine Vision System for Sorting Passion Fruit using Multi-Class Support Vector Machine. Journal of Engineering Science & Technology Review, 11(5).
- Subagyono, dkk. 2010. Budidaya dan Pascapanen Cabai Merah (Capsicum annuum L.).
- Sugianto. 2015. Skripsi. Pemutuan Buah Cabai Merah Besar (Capsicum annuum

L.) Menggunakan Pengolahan Citra Digital dan Jaringan Syaraf Tiruan. Universitas Jember-Jatim

- Sunandar, 2017. Perbaikan Kualitas Citra Menggunakan Metode Gaussian Filter. MEANS (Media Informasi Analisa dan Sistem), 2(1), pp.19-22.
- Susanto, A. (2019). Penerapan Operasi Morfologi Matematika Citra Digital untuk Ekstraksi Area Plat Nomor Kendaraan Bermotor. Pseudocode, 6(1), 49-57.
- Suyanto, D. 2017. Data Mining untuk Klasifikasi dan Klasterisasi Data. Bandung: Informatika Bandung.

# **LAMPIRAN**

1. Contoh *frame* yang terpilih untuk proses *training*

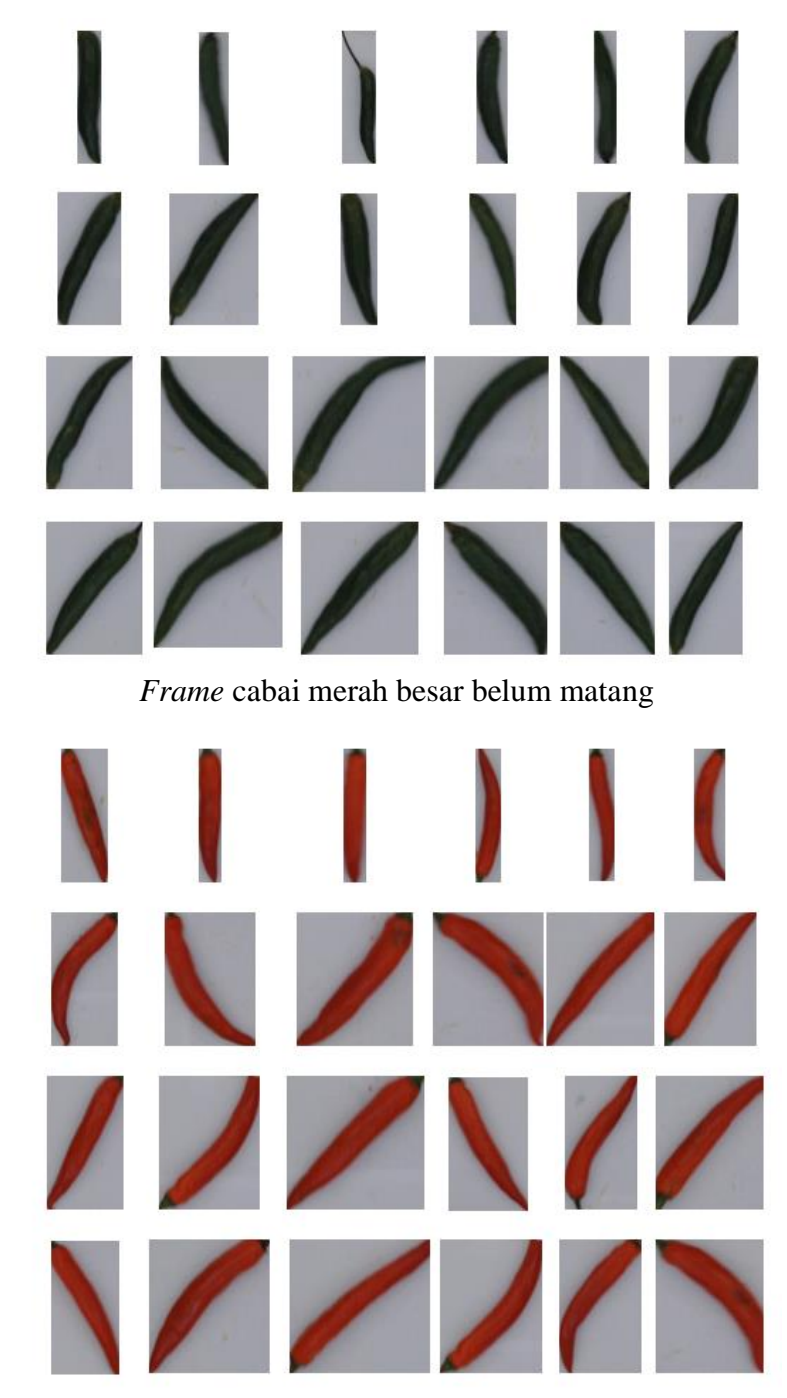

*Frame* cabai merah besar setengah matang

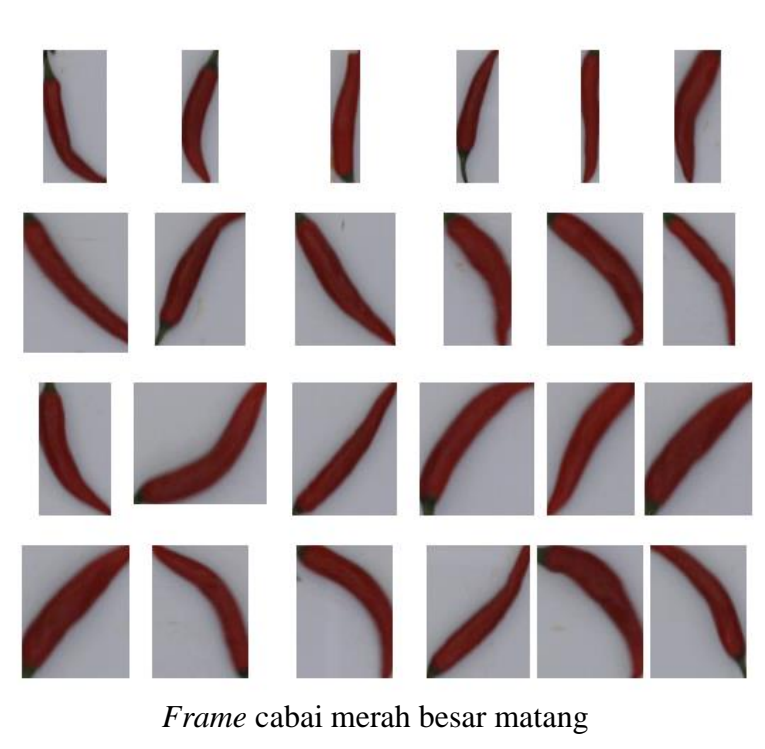

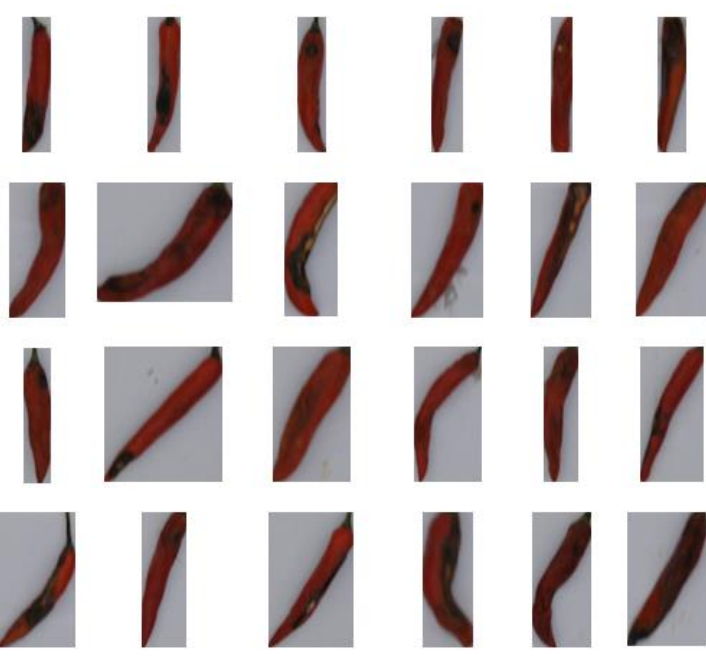

*Frame* cabai merah besar busuk

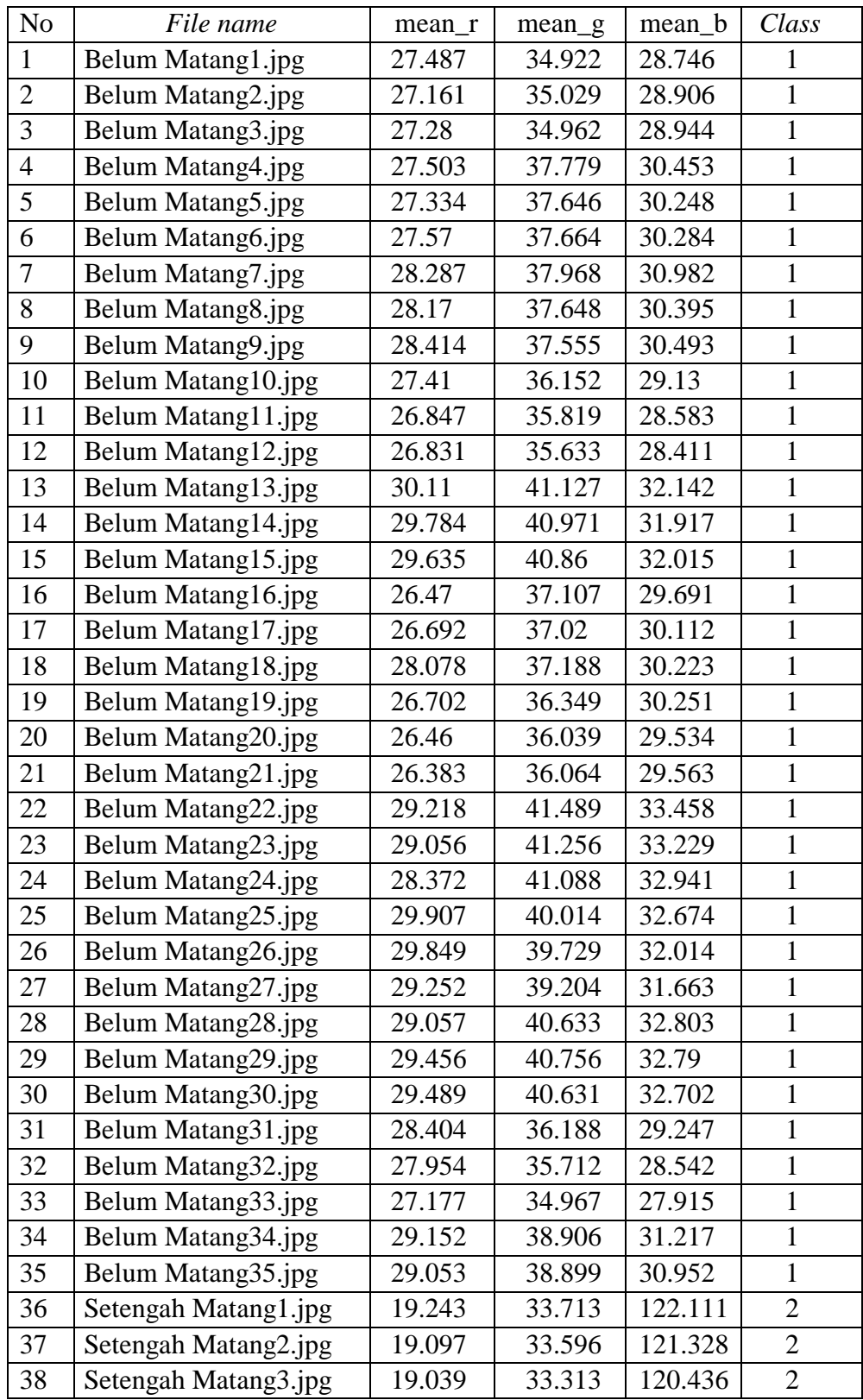

# 2. Nilai dari fitur ̅̅̅ dan pelabelan kelas untuk data *training*

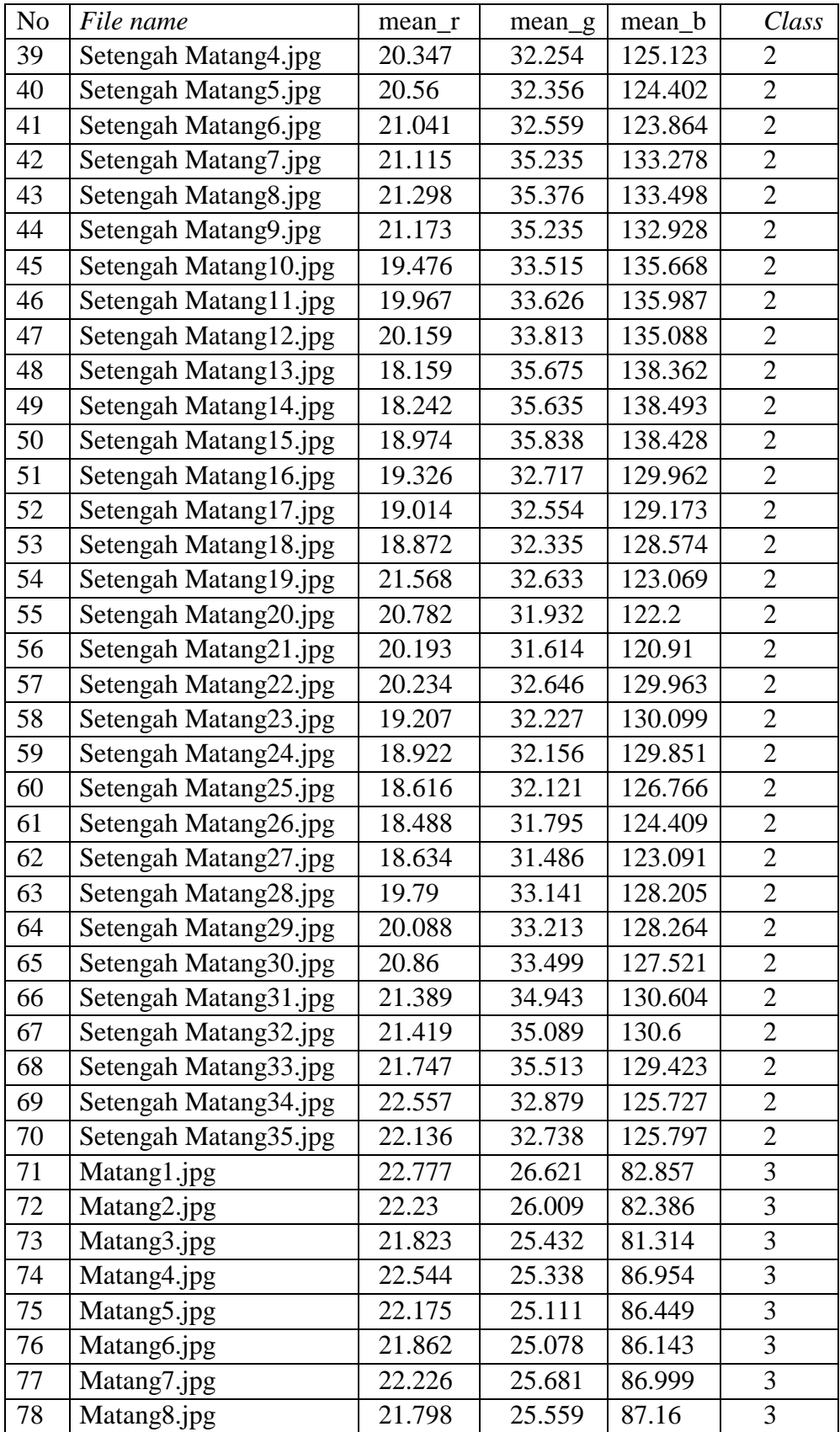

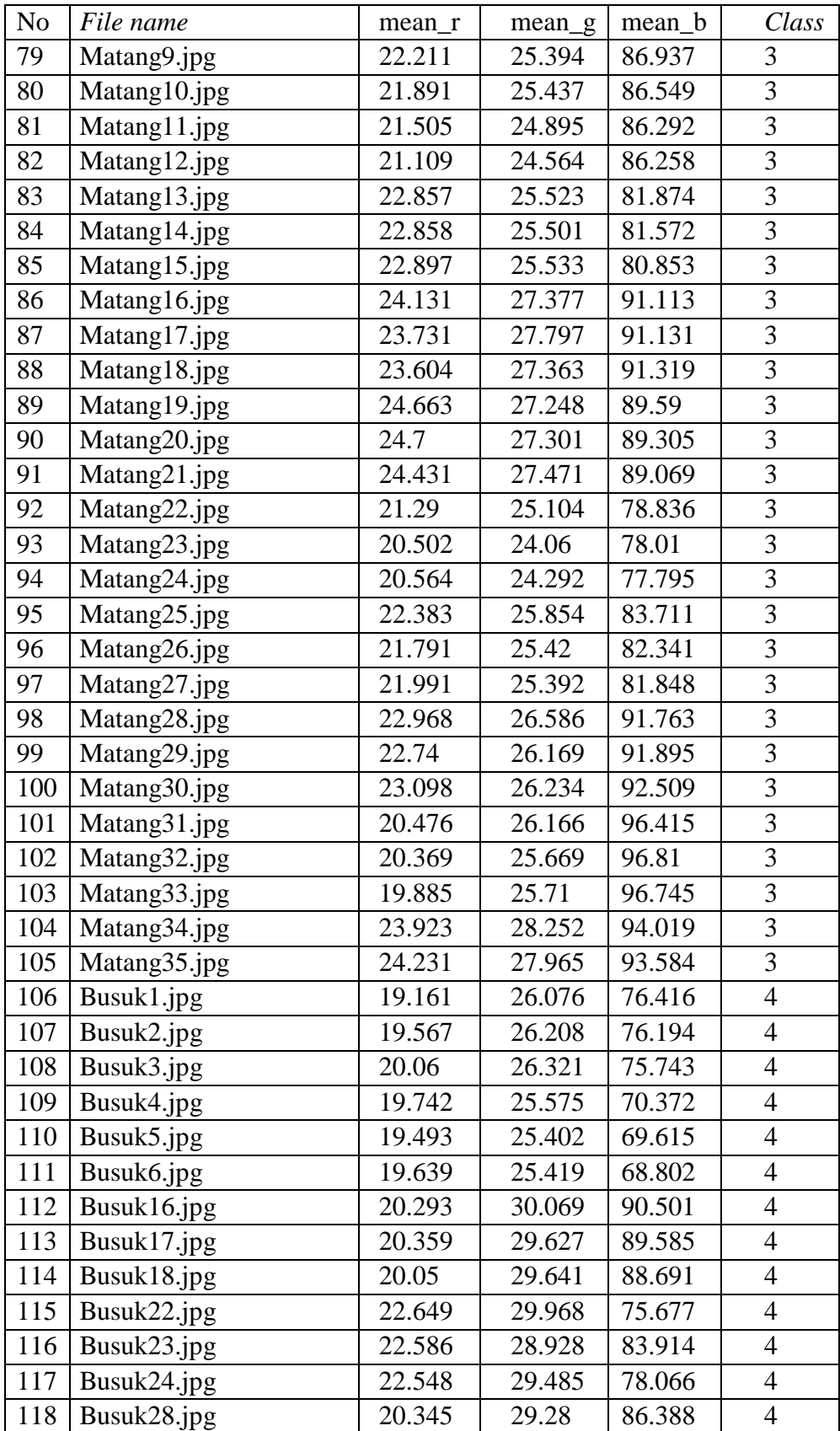

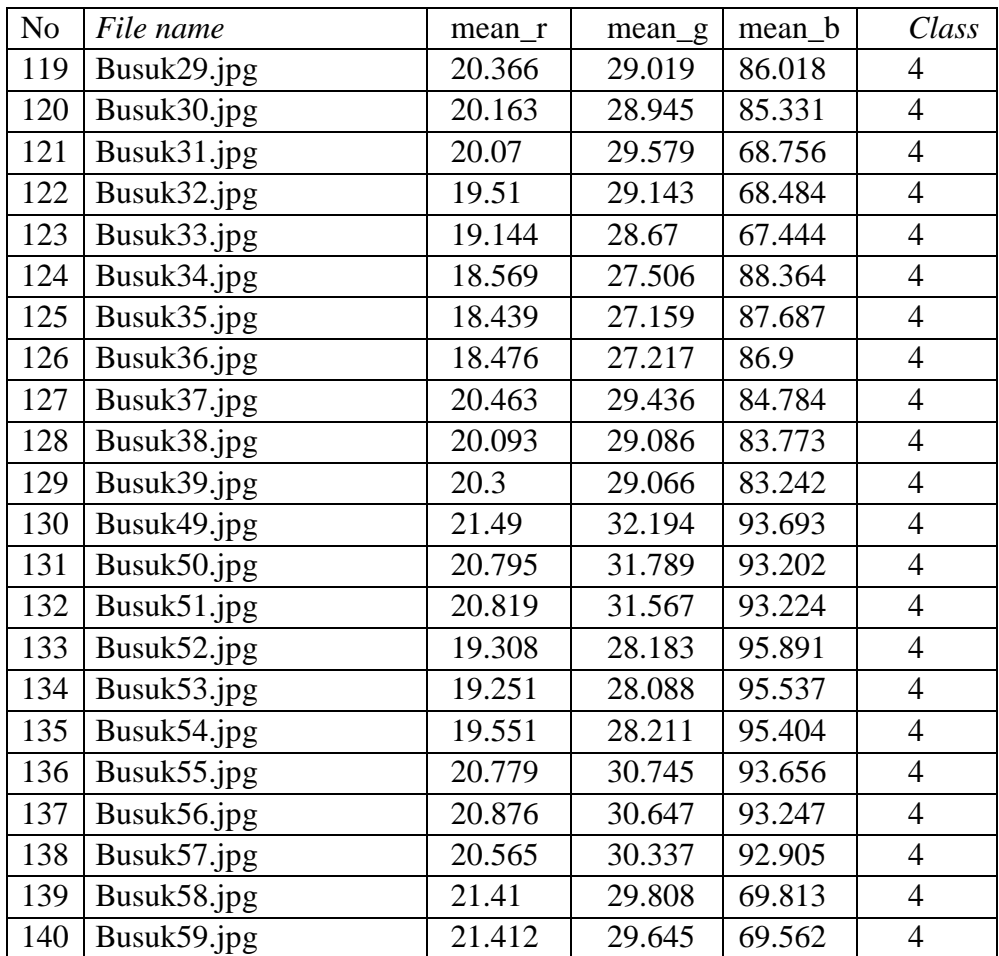

```
# Menggunakan library
import os
import cv2
import numpy as np
import pandas as pd
from matplotlib import pyplot as plt
%matplotlib inline
# Membuat fungsi menghitung nilai rata2 rgb (Ekstraksi Fitur)
def get_mean_rgb(hasilcrop, mask2):
    # inisialisasi variabel
   mean red = 0mean green = \thetamean_blue = 0
     #total pixel berwarna putih
   total = 0 # Mengambil nilai dari gambar 3 channel dan menjumlahkannya
     for i in range(len(hasilcrop)):
         for j in range(len(hasilcrop[0])):
            if mask2[i][j] == 255:
                total = total + 1mean_red = mean_red + hasilcrop[i][j][0]
                mean green = mean green + hasilcrop[i][j][1]
                mean blue = mean blue + hasilcrop[i][j][2]
     # Hasil dari jumlah dibagi dengan total dari masing2 channel
    if total > 0:
        mean red = round((mean red / total),3)
        mean green = round((mean_green / total),3)
        mean blue = round((mean blue / total),3)
     return [mean_red, mean_green, mean_blue]
     #total pixel berwarna putih
    total = 0\overline{a}# Mengambil nilai dari gambar 3 channel dan menjumlahkannya
     for i in range(len(hasilcrop)):
         for j in range(len(hasilcrop[0])):
            if mask2[i][j] == 255:total = total + 1mean red = mean red + hasilcrop[i][j][0]
                mean green = mean green + hasilcrop[i][j][1]
                mean blue = mean blue + hasilcrop[i][j][2]
     # Hasil dari jumlah dibagi dengan total dari masing2 channel
    if total > 0:
        mean red = round((mean red / total),3)
         mean_green = round((mean_green / total),3)
        mean blue = round((mean blue / total),3)
     return [mean_red, mean_green, mean_blue]
```

```
# Membuat fungsi untuk deteksi berdasarkan fitur warna
def deteksiwarna(frame):
    # Untuk memgaburkan gambar menggunakan GaussianBlur
    blurred = cv2.GaussianBlur(frame, (3, 3), 0)
     # Mengonversi dari gambar BGR ke HSV
    hsv = cv2.cvtColor(blurred, cv2.COLOR_BGR2HSV)
     # Membuat ambang batas warna yang akan dideteksi
    thresh1 = cv2.inRange(hsv, (0,0,0), (179, 255, 60))
     #warna merah
    thresh2 = cv2.inRange(hsv, (0,159,0), (179, 255, 255))
     # Menggabungkan kedua ambang batas
    mask = cv2.bitwise_or(thresh1, thresh2)
```
return mask

*Source Code* : Ekstraksi Fitur

```
# Membuat fungsi untuk dataset
def create_dataset():
      # Mengambil data gambar dari tiap folder kelas
     folders = ['Belum Matang','Setengah Matang', 'Matang', 'Busuk']
      # Membuat variabel kolom untuk dataset
     names = ['filename','mean_r','mean_g','mean_b','Class'] 
      # Membuat dataframe berdasarkan nama kolom yang dibuat
     df = pd.DataFrame([], columns=names)
     for folder in folders:
          # Memanggil data gambar berdasarkan path
          path = 'E:/KULIAH/BISMILLAH/GOGOGO/New Dataset/Training/' + 
folder
       # Melakukan arah list berdasarkan path
          files = os.listdir(path)
# os.makedirs(path)
          # Mengambil setiap gambar
         for file in files:
             imgpath = path + '}/' + file # Membaca gambar
              main_img = cv2.imread(imgpath)
              # Mengubah ukuran gambar 
             img1 = cv2.resize(main img, (960,540)) # Mengatur pencahayaan dari gambar
             alpha = 1.1 # Contrast control (1.0-3.0) beta = 0 # Brightness control (0-100)
              # Mengonversi skala pencahayaan dari gambar
              img1 = cv2.convertScaleAbs(img1, alpha=alpha, beta=beta)
             # Memanggil fungsi deteksi warna
              detect = deteksiwarna(img1)
             # Inisialisasi kernel
             kernel = np.array((15, 15)) # Morfologi gambar
              oke = cv2.erode(detect, kernel, iterations=4)
```

```
 areaArray = []
             # Mencari kontur
             contours, _ = cv2.findContours(oke, cv2.RETR_EXTERNAL, 
cv2.CHAIN_APPROX_SIMPLE)
            im = np.copy(img1) for n, mask in enumerate(contours):
                 # Kontur area
                 area = cv2.contourArea(mask)
                 # Menyimpan area kontur di areaArray
                 areaArray.append(area)
                 # Mencari area kontur terbesar
                 areaLargest1 = np.argmax(areaArray)
                 areaLargestMax1 = max(areaArray)
                 areaLargestCnt1 = contours[areaLargest1]
                 # Melakukan boundingRect
                 x, y, w, h = cv2.boundingRect(areaLargestCnt1)
                 # Membatasi titik y yang akan diambil
                if y > 5 and y < 300:
                     # Kondisi luas terbesar diatas 1000
                    if areaLargestMax1 > 1000 :
                          # Melakukan boundingbox
                         boundingbox = cv2. rectangle(im, (x - 1, y -1), (x + w, y + h), (0, 255, 255), 1)
                   #cv2.imshow("nom_" + listfile[i], boundingbox)
             # Melakukan pemotongan dari objek yang diteksi 
disesuaikan dengan masknya
            hasilcrop = im[y: y + h, x: x + w]
            mask2 = oke[y: y + h, x: x + w]lower = 0upper = \thetafold = \theta # Mengubah dari nama folder menjadi angka
             if folder == 'Busuk':
                fold = 4elif folder == 'Matang':
                fold = 3 elif folder == 'Setengah Matang':
               fold = 2 else:
                fold = 1 # Menghitung rata2 rgb dari fungsi yang telah dibuat
            mean rgb = get mean rgb(hasilcrop, mask2)
             # Membuat dataset berdasarkan variabel kolom
            vector = [file] + mean_rgb + [fold] df_temp = pd.DataFrame([vector],columns=names)
            df = df.append(df temp)
     return df
```

```
# Memanggil fungsi create_dataset
dataset = create_dataset()
dataset.to csv("Training versi2.csv", index=False,
index_label=False, mode='a')
```
*Source Code*: *Training*

```
# Library
# Untuk mengolah data 
import pandas as pd
import numpy as np
from sklearn.model selection import train test split
# Untuk mengimport SVM
from sklearn import svm
# Untuk digunakan pada SVM dengan parameter tuning 
from sklearn.model_selection import GridSearchCV
# Standarisasi dengan metode StandardScaler
from sklearn.preprocessing import StandardScaler
from sklearn.decomposition import PCA
# Untuk memanggil metrik akurasi
from sklearn import metrics
# Untuk visualisasi data
import seaborn as sns
import matplotlib.pyplot as plt
# Menyimpan model yang akan digunakan untuk testing
from joblib import dump, load
# Menghitung nilai akurasi untuk model
from sklearn.metrics import accuracy_score
from sklearn.metrics import classification_report, confusion_matrix
# Menyimpan fitur atribut ke dalam variabel X_train
X = df_{train}, drop(labels = ['filename', 'Class'], axis = 1)# Menyimpan class (label) pada y_train
y = df_train['Class']
# Hyperparameter yang akan di tuning
parameters = [{'kernel':{'rbf'}}, 'gamma': [1e-5,1e-4,1e-3,0.01,0.1,0.2,0.5],
               'C':[1e-3,0.01,0.1,1,10,100]}
 ]
# Menggunakan Gridsearch dengan memanggil class SVC
param_grid = GridSearchCV(svm.SVC(),parameters,cv=5)
#melakukan training pada objek dan label
param_grid.fit(X_train, y_train)
```

```
# Hasil hyperparameter tuning dengan skor terbaik yang di dapatkan
print(f"Best parameter {param_grid.best_params_} with score 
{param_grid.best_score_}")
# Menampilkan hasil dari model SVM berdasarkan Hyper Parameter 
Tuning
means = param grid.cv results [ 'mean test score' ]stds = param grid.cv results ['std test score']for mean, std, params in zip(means, stds, 
param_grid.cv_results_['params']):
     print('%0.3f (+/-%0.03f) for %r' % (mean, std * 2, params))
# Melakukan prediksi pada data testing
y_pred1 = param_grid.predict(X_test)
print('hasil prediksi train dari best_param : ', 
metrics.accuracy_score(y_test, y_pred1))
# Menampilkan hasil klasifikasi
print(metrics.classification_report(y_test, y_pred1))
accuracy1 = metrics.accuracy score(y test, y pred1)conf1= confusion matrix(y test, y pred1)
model1 = svm.SVC(decision function shape='ovr', C = 100, gamma = 0.2,
kernel = 'rbf')
model1.fit(X_train, y_train)
from sklearn.multiclass import OneVsRestClassifier
clf 2 = OneVsRestClassifier(svm.SVC(C= 100, gamma = 0.2, kernel =
'rbf'))
clf 2.fit(X train, y train)
# Melakukan prediksi pada data testing
y pred3 = clf 2.predict(X test)
metrics.accuracy score(y test, y pred3)
# Menyimpan nama model yang akan digunakan
filename = 'Svm_ova_v1.sav'
dump(clf_2, open(filename, 'wb'))
```

```
Source Code: Testing
```

```
def klasifikasi(hasil, roi, x, y):
    if(hasil[0] == 1):label = cv2.putText(roi, "BM", (x, y - 10),cv2.FONT_HERSHEY_COMPLEX, 1, (255, 255, 0),2)
    elif (hasil[0] == 2):
       label = cv2.putText(roi, "SM", (x, y - 10),cv2.FONT_HERSHEY_COMPLEX, 1, (255, 255, 0), 2)
    elif (hasil[0] == 3):
       label = cv2.putText(roi, "M", (x, y - 10),cv2.FONT_HERSHEY_COMPLEX, 1,(255, 255, 0), 2)
     else :
        label = cv2.putText(roi, "B", (x, y - 10),cv2.FONT_HERSHEY_COMPLEX, 1, (255, 255, 0),2)
```

```
from sklearn.svm import SVC
from joblib import dump, load
from sklearn.metrics import accuracy_score
from sklearn.preprocessing import StandardScaler
# Memuat file train
df = pd.read_csv('E:/KULIAH/TUGAS AKHIR/VERSI2/Training_versi2.csv')
# Memisahkan label dan target dari dataset
X = df.drop(['filename','Class'], axis=1)
y = df['Class']# Menggunakan Fungsi StandarScaler
sc X = StandardScaler()
# Train data label (x)
X train = sc X.fit transform(X)# Load Model
svm model = open('E:/KULIAH/TUGAS AKHIR/OVA/Svm ova v1.sav','rb')
svm from joblib = load(svm model)#Memprediksi label training
y_pred = svm_from_joblib.predict(X_train)
accuracy=accuracy_score(y,y_pred)
print("Akurasi training:" ,round(accuracy,3))
count = 0counts = 0video_capture = cv2.VideoCapture('E:/KULIAH/BISMILLAH/GOGOGO/VIDEO
BARU/testCampur1.mp4')
if (video_capture.isOpened() == False): 
    print("Error reading video file")
frame\_width = int(video\_capture.get(3)/2)frame height = int(video capture.get(4)/2)
size = (frame width, frame height)# result = cv2.VideoWriter('HASIL.avi', 
# cv2.VideoWriter fourcc(*'MJPG'),
# 15.0, size)
while True:
     ret, frame = video_capture.read()
     if ret:
       height, weight, = frame.shape
       ratio = 0.5 frame = cv2.resize(frame, (0, 0), None, ratio, ratio)
       alpha = 1.2 #Contrast control (1.0-3.0)beta = 0 # Brightness control (0-100)
       frame = cv2.convertScaleAbs(frame, alpha=alpha, beta=beta)
```

```
 x1= 220
        y1 = 0 x2= 730
         y2= 540
        roi = frame[y1:y2, x1:x2]
        detect = warnaHsv(roi) gray =cv2.cvtColor(roi, cv2.COLOR_BGR2GRAY)
         dst = cv2.Canny(gray, 20, 50, None, 3)
        dst = 255 - dst oke = cv2.bitwise_and(dst,detect)
        kernel = np.array((20, 20)) oke = cv2.erode(oke, kernel, iterations=7)
         cnts= cv2.findContours(oke.copy(), cv2.RETR_TREE, 
     cv2.CHAIN_APPROX_SIMPLE)
         cnts = imutils.grab_contours(cnts)
        threshold min area = 1000
        threshold max area = 13500
        n = len(cnts) hasilcrop2 = []
        mask3 = [] for i in range(n):
            c = \text{cnts[i]}x, y, w, h = cv2.boundingRect(c)if w < 57.5 or h < 50 :
                 continue
             if y in range(120,270):
                mask1 = np.zeros((roi.shape[0], roi.shape[1])) # buatbackgroud hitam
                 mask1.fill(0)
                 #Menggambar kontur
                 cv2.drawContours(mask1, [c], -1, (255, 255, 255), 1)
                 masks = cv2.fillPoly(mask1, [c], [255,255,255])
                 masks = np.uint8(masks)
                area = cv2.contourArea(c) if area > threshold_min_area and area < 
threshold_max_area:
                   cv2. rectangle(roi, (x, y), (x + w, y + h), (0,255, 0), 1) #[1]
                    hasilcrop = roi[y: y + h, x: x + w]mask2 = masks[y: y + h, x: x + w]
```

```
 else:
                   if h > 360:
                        h = int(h/2)cv2. rectangle(roi, (x, y), (x + w, y + h),
(255, 0, 255), 1) #[2] 
                        cv2. rectangle(roi, (x, y + h + 3), (x + w)y + h + h, (255, 0, 255), 1) #[5]
                        hasilcrop = roi[y: y + h, x: x + w]mask2 = masks[y: y + h, x: x + w]hasilcrop2 = roi[y + h: y + h + h, x: x + w]mask3 = masks[y + h: y + h + h, x: x + w]
                     else:
                         break
                    mean_rgb1 = get_mean_rgb(hasilcrop2,mask3) 
                     y_test1 = sc_X.transform(np.array([mean_rgb1]))
                    y_hasil1 = svm_from_joblib.predict(y_test1) 
                    klasifikasi1(y_hasil1, roi, x, y+w) #[3]
                mean rgb = get mean rgb(hasilcrop, mask2)
                 y_test = sc_X.transform(np.array([mean_rgb]))
                y hasil = svm from joblib.predict(y test)
                 klasifikasi(y_hasil, roi, x, y) #[4]
         # result.write(frame)
         cv2.imshow('Video', frame)
         cv2.imshow('ROI', roi)
         cv2.imshow('Mask', oke)
        if cv2.waitKey(20) & 0xFF == ord('q'):
             break
     else:
         break
# result.release() 
video_capture.release()
cv2.destroyAllWindows()
```
## **LEMBAR PERBAIKAN SKRIPSI**

### "KLASIFIKASI MUTU CABAI MERAH BESAR (Capsicuum Annuum L.)

#### **BERBASIS VIDEO PROCESSING"**

### OLEH:

### **TUTI AMALIA** D42116014

Skripsi ini telah dipertahankan pada Ujian Akhir Sarjana tanggal 25 Mei 2022.

Telah dilakukan perbaikan penulisan dan isi skripsi berdasarkan usulan dari penguji dan pembimbing skripsi.

Persetujuan perbaikan oleh tim penguji:

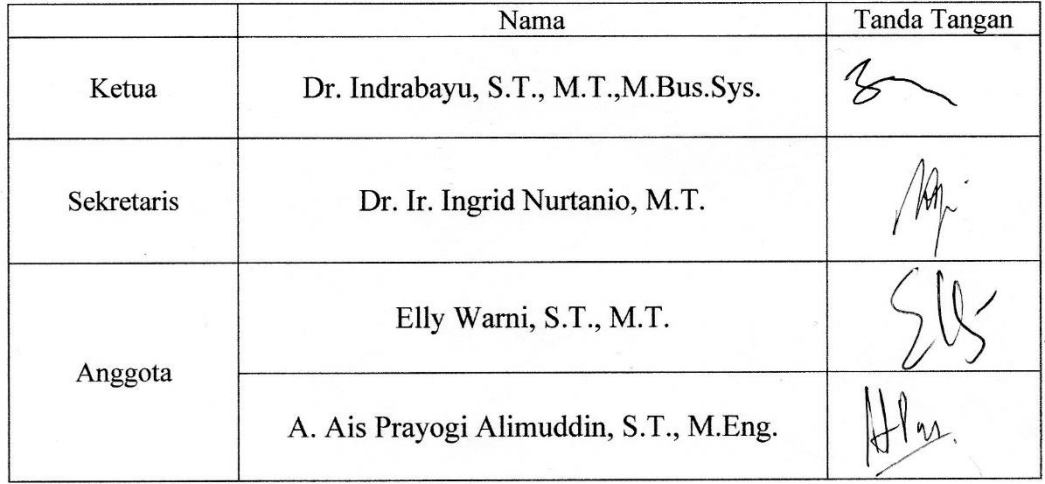

Persetujuan Perbaikan oleh pembimbing:

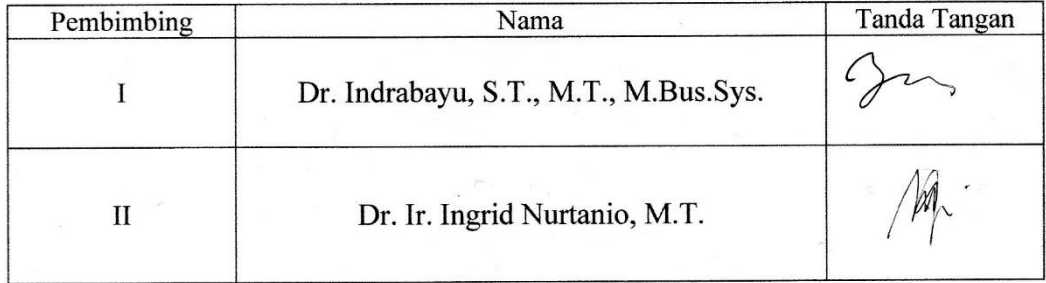